Cloud Vision API [Product](https://cloud.google.com/vision/product-search/docs/) Search

## Updating resources

## Updating a product

You can update a product's labels via key-value pairs, such as "style=womens" or "onSale=true", using the following code.

**Caution: update\_product\_labels** overwrites any existing labels. So if a product already has the label **"style=womens"** and the following function is used to add **"onSale=true"** the **"style"** label will be removed.

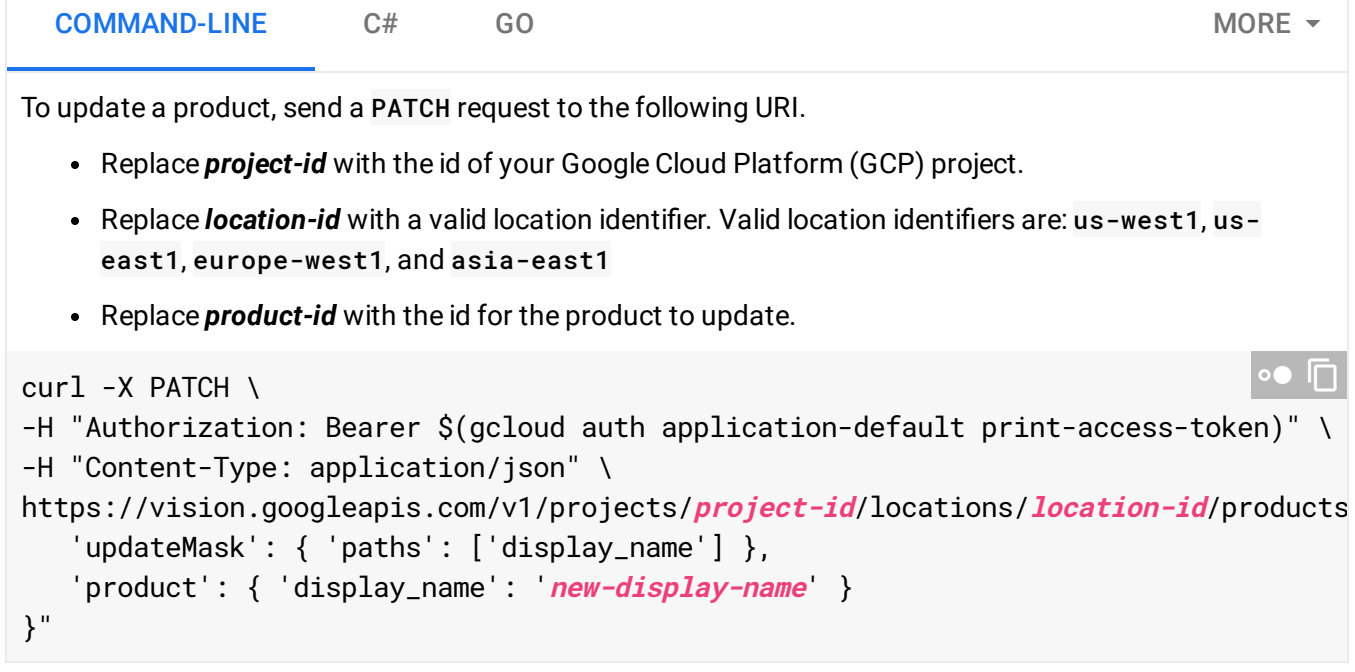

Except as otherwise noted, the content of this page is licensed under the Creative Commons Attribution 4.0 License [\(https://creativecommons.org/licenses/by/4.0/\)](https://creativecommons.org/licenses/by/4.0/)*, and code samples are licensed under the Apache 2.0 License* [\(https://www.apache.org/licenses/LICENSE-2.0\)](https://www.apache.org/licenses/LICENSE-2.0)*. For details, see our Site Policies* [\(https://developers.google.com/terms/site-policies\)](https://developers.google.com/terms/site-policies)*. Java is a registered trademark of Oracle and/or its aliates.*

*Last updated October 1, 2019.*